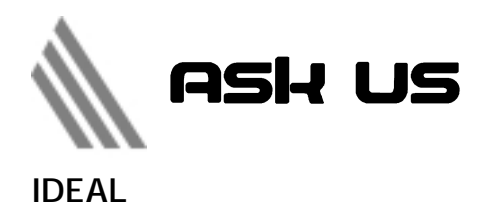

IDEAL Aca ademicPress Help My Profile Se ch Bro Link In **Sign as No** LINK IN : 兩종 E  $m_{\text{base}}$ raa F You IDEAL **IDEAL** J. LAN  $N$ son [

## http://www.tulips [tsukuba.ac.jp/online-j/](http://www.tulips.tsukuba.ac.jp/online-j/)

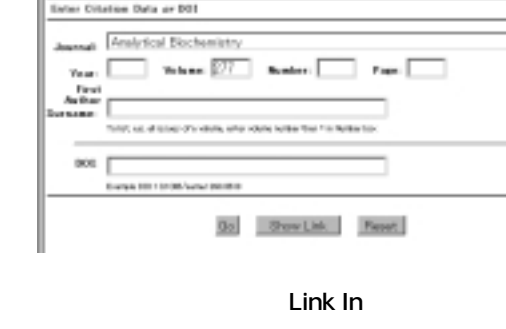

いちしょう - DE **IDEAL IDEAL** のペー **http [//www.](http://www.idealibrary.com/)** Browse IDF

IDEAL

Search Browse Link in Help My Profile Online Library **CONTENT Conci**t VE 3 **Call College Print Fort Call Jan**<br>Talling and at panal 匾 W. . How to Salesmite to DEAL <u>ria (Lupis</u> – sevie<br>Lumn In Editi – UTILITY **BiHorcourt** lings/Vingeren - took to<br>enforce it line and **SEN-DIAM - TODa &**  $\begin{array}{l} \begin{array}{l} \text{sum} \\ \text{sum} \\ \text$ r que ana ana **Margary** 

**IDEAL** 

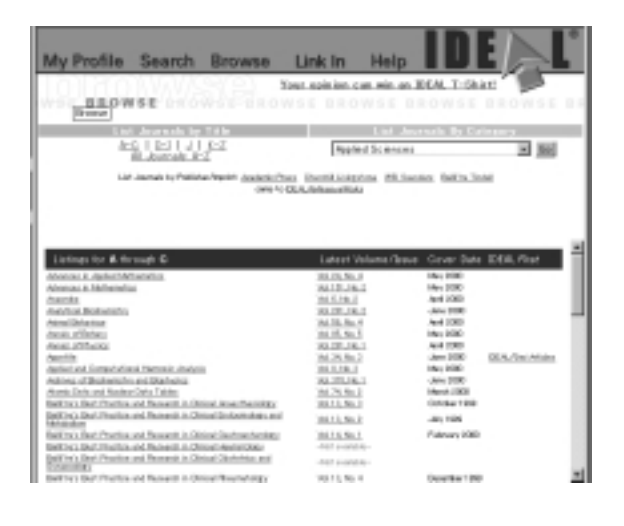

**Browse** 

Search arch are research as a strong strong strong strong strong strong strong strong strong strong strong strong strong strong strong strong strong strong strong strong strong strong strong strong strong strong strong strong str

Link In

[idealibrary.com/](http://www.idealibrary.com/)

Help  $\ln$ 

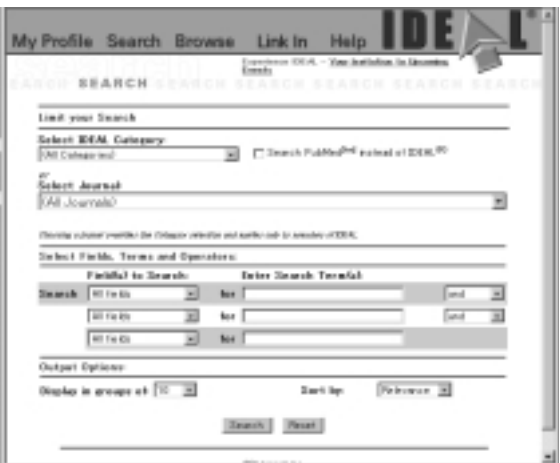

Search

PDF HTML

 ${\rm PDF}$  $\Gamma$ 

Acrobat Reader

<http://www.adobe.co.jp/>

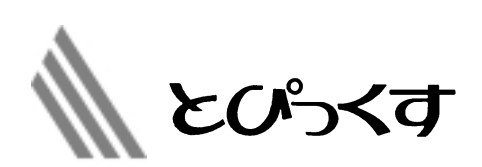

 $\overline{CDP}$ **IDEAL**